AINING

#### ้บริษัท ฝึกอบรมและสัมมนาธรรมนิติ จำกัด

**สงวนลิขสิทธิ์ รหัส 21/5121Z**

**SCAN เพื่อจองสัมมนา**

**CPA นับชั วโมงแบบไม่เป็นทางการได้**

\*เงื่ อนไขตามที่ สภาวิชาชีพบัญชีกําหนด

**่**

้จัดอบรมหลักสูตรออนไลน์ <mark>ผ่าน (</mark> **ZOOM** 

**\*\*หลักสูตรนี้จะทําการบันทึกเสียงและภาพของผู้เข้าอบรมทุกคนตลอดระยะเวลาการอบรม เพื่อใช้เป็นหลักฐานในการนําส่งสภาวิชาชีพบัญชี\*\***

# *หลักเกณฑ์และกระบวนการนํากิจการจดทะเบียนเข้าตลาดหลักทรัพย์*

**IPOStep by Step**

## **กำหนดการสัมมนา**

**2 สิงหาคม 2565 วันอังคารที่**

(เวลา 09.00 - 16.30 น.)

## **วิทยากร**

## **อาจารย์สุรพล ถวัลยวิชชจิต**

- **• กรรมการที่ปรึกษาบริษัทเอกชนชั้นนำหลายแห่ง**
- **• ผู้ตรวจสอบภายในบริษัทจดทะเบียนและกิจการ IPO**
- **• CPIAT / CPA / IT Audit**

## **อัตราค่าสัมมนา**

**สมาชิก (Tax,HR) 2,900 + VAT 203 = 3,103 บาท บุคคลทั่วไป 3,400 + VAT 238 = 3,638 บาท**

> **\*รับชำระเงินผ่านระบบ QR CODE หรือโอนเงินผ่านธนาคารเท่านั้น\***

#### **ห้ามบันทึกเทปรวมถึงอุปกรณ์อิเล็กทรอนิกส์ทุกชนิด**

- เรียนรูหลักเกณฑและกระบวนการนำกิจการจดทะเบียนเขาตลาดหลักทรัพย
- ทราบถึงขั้นตอนและผูเกี่ยวของหลักในการเขาจดทะเบียน
- สรุปประเด็นปญหาและอุปสรรคที่กิจการมักพบเจอเมื่อเตรียมเขาจดทะเบียน

#### **หัวข้อสัมมนา**

- **1. ความรู้ทั่วไปเกี่ยวกับหลักทรัพย์ ตลาดหลักทรัพย์และวงจรที่เกี่ยวข้อง**
- **2. เหตุใดกิจการที่มีความพร้อมจํานวนหนึ่งจึงมุ่งเป้านําบริษัทจดทะเบียนเข้าตลาดหลักทรัพย์ และอีกจํานวนหนึ่งปฏิเสธเด็ดขาด**
- **3. คุณสมบัติของกิจการที่จะสามารถเข้า IPO**
- **4. การวิเคราะห์กิจการและประเมินความพร้อมเบื้องต้น**
- **5. หลักและแนวทางการวิเคราะห์โอกาสและความเสี่ยงจากการนํากิจการเข้าจดทะเบียนฯ**
- **6. ขั้นตอนและผู้เกี่ยวข้องหลักในการเข้าจดทะเบียน**
- **7. ผู้เกี่ยวข้องหลักในการเข้าจดทะเบียนและลําดับก่อนหลังของความเกี่ยวข้อง**
- **8. การประมาณการด้านงบประมาณค่าใช้จ่าย**
- **9. การวิเคราะห์เจาะลึก การนํากิจการจดทะเบียนเข้าตลาดหลักทรัพย์กับการดํารงสถานะ**
	- **ความเป็นเจ้าของกิจการของเจ้าของเดิม**
- **10. เงื่อนไขด้านกรอบระยะเวลาต่าง ๆ ที่สําคัญ**
- **11. กฎหมายและข้อกฎหมายที่เกี่ยวข้อง**
- **12. ประเด็นปัญหาและอุปสรรคที่กิจการมักพบเมื่อเตรียมการเข้าจดทะเบียนฯ**
- **13. การเตรียมข้อมูลเพื่อการจัดทํารายงานและตอบข้อซักถามจากผู้เกี่ยวข้อง**
- **14. กรณีศึกษาที่ไม่ควรพลาด Success Story**
- **15. คุณธรรม จริยธรรม และจรรยาบรรณของผู้ประกอบวิชาชีพบัญชี**

จองอบรมออนไลนที่ www.dst.co.th Call center 02-555-0700 กด 1, 02-587-6860-4 มือถือ 086-325-1614

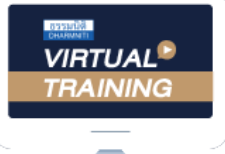

้บริษัท ฝึกอบรมและสัมมนาธรรมนิติ จำกัด

้จัดอบรมหลักสตรออนไลน์ ผ่าน n นับชั่วโมงแบบไม่เป็นทางการได้ zoom

(เงื่อนไขเป็นไปตามที่สภาวิชาชีพฯ กําหนด)

ผู้สอบบัญชีรับอนุญาต

# <u>ขั้นตอนการสมัครและเข้าใช้งาน</u>

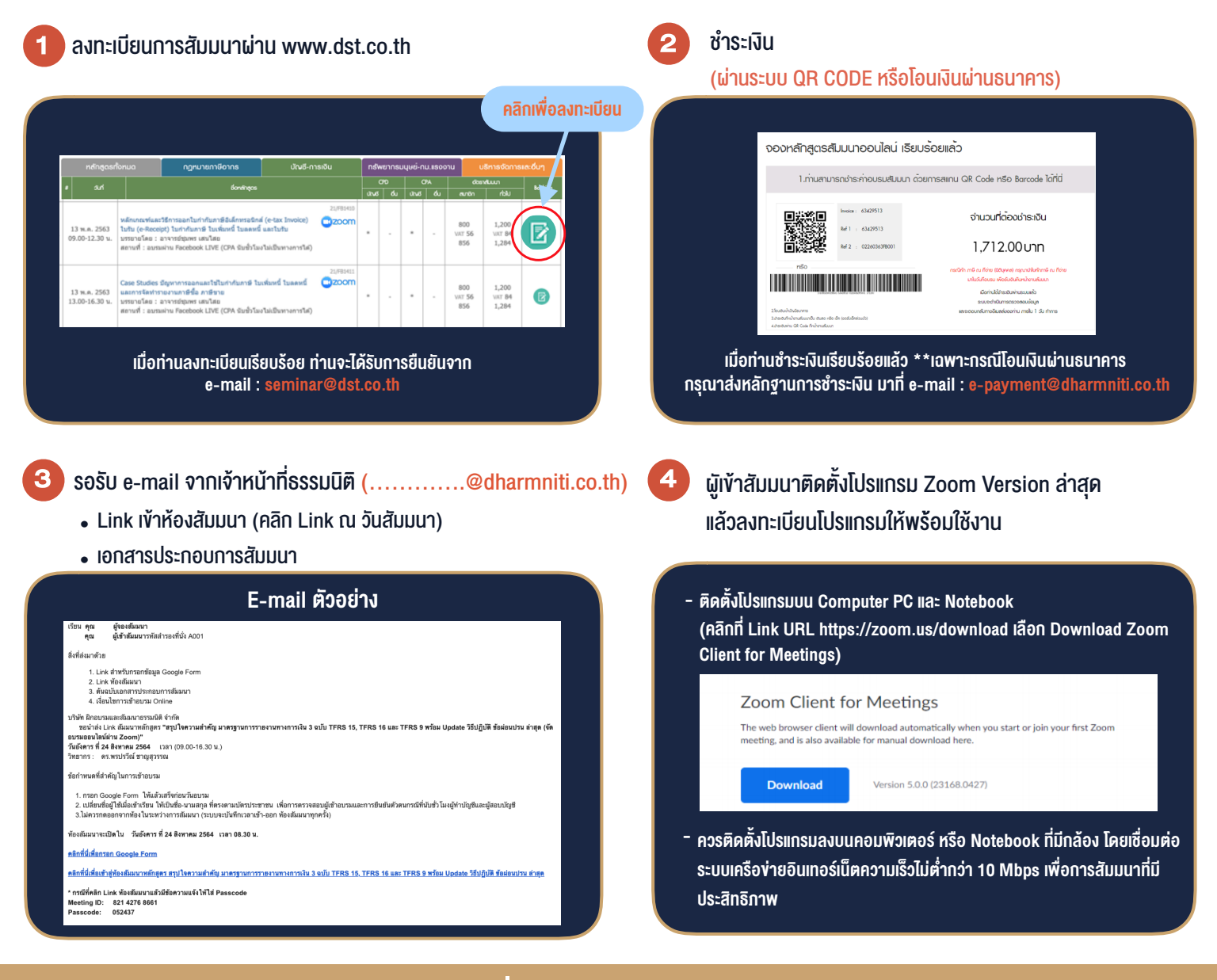

## เงื่อนไขการเขาอบรม

- 1. กำหนดจำนวนผูเขาสัมมนา 1 ทาน / 1 User
- 2. ผูเขาสัมมนาตองเขาหองสัมมนากอนเวลาที่ระบุไวอยางนอย 20 นาที
- 3. ผูเขาสัมมนาตองตั้งชื่อบัญชี ZOOM เปนชื่อ-นามสกุลจริง ดวยภาษาไทยใหตรงตามบัตรประชาชน
- 4. ผูเขาสัมมนาสามารถกดปุมยกมือ (Rise Hand) พิมพขอคำถามผานชองทางแชทไดในระหวางการอบรม
- 5. หนังสือรับรองจะจัดสงใหทาง e-mail ภายใน 1 วันทำการ หลังเสร็จสิ้นการอบรม
- 6. เมื่อทานชำระเงินบริษัทฯจะสง Link การเขาสัมมนาและไฟลเอกสาร ้ ส่วงหน้า 3 วันทำการก่อนวันสัมมนา โดยทางบริษัทฯ ขอสงวนสิทธิ์ ในการยกเลิกและคืนเงินทุกกรณี

- ห้ามบันทึกภาพ วีดีโอ แชร์ หรือนำไปเผยแพร่ (สงวนลิขสิทธิ์) -

**สํารองที่นั่งออนไลน์ที่ www.dst.co.th Call center 02-555-0700 กด 1 ,02-587-6860-4**